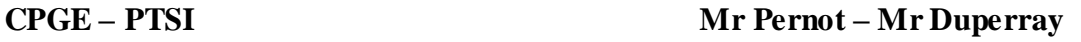

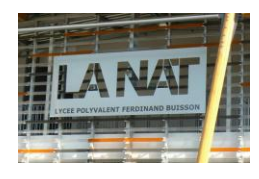

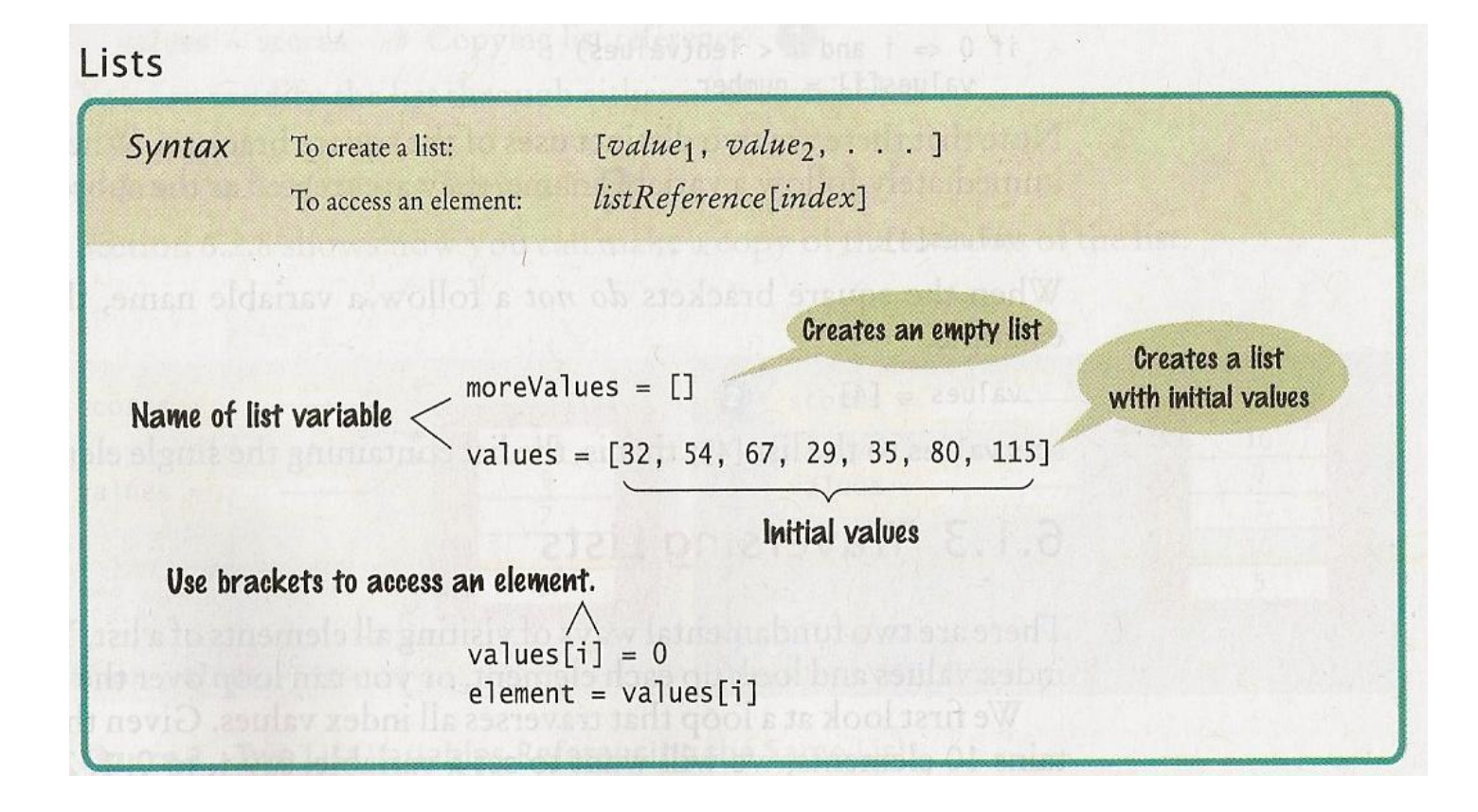

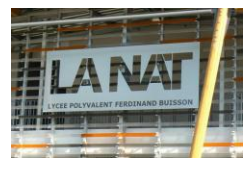

### 1. Les listes - première approche

Nous avons vu que les listes étaient un cas particulier d'un type de données plus général que l'on appelle des **données composites.**

Une liste (un type d'objet) est une **collection ordonnée et modifiable** d'éléments éventuellement hétérogènes. Les éléments sont séparés par des **vigules et entourés de crochets**.

```
Exemple : la variable jour est une liste (ojet de type liste) ici :
jour = ['lundi', 'mardi', 'mercredi', 1800, 20.357, 'jeudi', 'vendredi']
print (jour)
>>['lundi', 'mardi', 'mercredi', 1800, 20.357, 'jeudi', 'vendredi']
\gg
```
#### 1.1. Accès aux éléments par l'index

Comme on peut le constater, les éléments individuels qui constituent la liste peuvent être de **types variés.** Comme pour les chaînes de caractères, les éléments d'une liste sont ordonnés toujours dans le même ordre et l'on peut donc accéder à chacun d'entre eux par son **index.**

```
jour = ['lundi', 'mardi', 'mercredi', 1800, 20.357, 'jeudi', 'vendredi']
print (jour)
print(jour[2])
print(jour[4])
>>['lundi', 'mardi', 'mercredi', 1800, 20.357, 'jeudi', 'vendredi']
mercredi
20.357
\gg
```
Mais à la différence de ce qui se passe pour les chaînes, il est possible de **changer les éléments individuels** d'une liste:

```
jour = ['lundi', 'mardi', 'mercredi', 1800, 20.357, 'jeudi', 'vendredi']
jour[3]=jour[3]+47print (jour)
jour[3]="juillet"
print (jour)
\gg['lundi', 'mardi', 'mercredi', 1847, 20.357, 'jeudi', 'vendredi']<br>['lundi', 'mardi', 'mercredi', 'juillet', 20.357, 'jeudi', 'vendredi']
>>
```
#### 1.2. Nombre d'éléments dans une liste

La fonction intégrée len() s'applique aussi aux listes. Elle renvoie le nombre d'éléments prés ents dans la liste:

```
>>> print(len(jour))
7
```
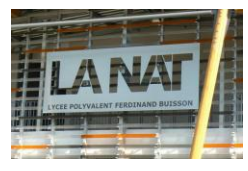

#### 1.3. Suppression et/ou ajout d'un élément d'une liste

Une autre fonction intégrée permet de supprimer d'une liste un élément quelconque. Il s'agit de la fonction del().

```
jour = ['lundi', 'mardi', 'mercredi', 1800, 20.357, 'jeudi', 'vendredi']
del(jour[4])print (jour)
\gg['lundi', 'mardi', 'mercredi', 1800, 'jeudi', 'vendredi']
\gg
```
Pour ajouter un élément à une liste, il faut considérer que la liste est un objet. On va utiliser l'instruction append() (qui fait uniquement un ajout en fin de liste).

```
jour.append("samedi")
print (jour)
['lundi', 'mardi', 'mercredi', 1800, 'jeudi', 'vendredi', 'samedi']
\rightarrow
```
Exercice:

```
1 lundi
                                                                                          2 mardi
                                                                                         3 mercredi
Veuillez analyser le petit script ci dessous et commenter son fonctionnement.
                                                                                         4 jeudi
                                                                                         5 vendredi
 jour = ['dimanche','lundi','mardi','mercredi','jeudi','vendredi','samedi']
                                                                                         6 samedi
                                                                                         7 dimanche
 a, b = 0, 08 lundi
 while a<8:
                                                                                         \frac{1}{\sqrt{2}}a=a+1b = a37print (a, jour [b])
```
1.4. Découpage en tranches

nom\_liste<sup>[deb:fin]</sup>

Une tranche découpée dans une liste est toujours elle même une liste. On utilise un **début : une fin** pour isoler la tranche voulue.

```
Exemple :
nombres=[5,38,10,25]
mots=["jambon", "fromage", "confiture", "chocolat"]
stuff=[5000, "Brigitte", 3.1416, ["Albert", "René", 1947]]
                                   \overline{\phantom{1}}print (nombres[2])
                                   10print (nombres[1:3])
                                   [38, 10]print()
print (mots[2:3])
                                   ['confiture']
print()[3.1416, ['Albert', 'René', 1947]]
print (stuff[2:])
                                   Traceback (most recent call last):<br>File "F:/2013 2014 PTSI/INFORMATIQUE/INFO PTSI 2014-2015/S15-16. Listes/Cours/
print(stuff[4])
print (stuff[:2])
                                   5. découpage tranches.py", line 11, in <module>
print (stuff[-1])
                                       print (stuff[4])IndexError: list index out of range
print (stuff[-2])
                                   \gg
```
ATTENTION: l'élément de rang deb est inclus, pas celui de rang fin (idem range).

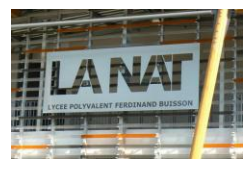

### 1.5. Appel d'une liste à l'utilisateur

On utilise l'instruction déjà vue input() mais attention avec les listes !!!

```
>>> liste=input ("Entrez votre liste:")
Entrez votre liste: [1, 2, 3]
>>> print (liste)
[1, 2, 3]>>> type (liste)
<class 'str'>
\gg liste[1]
11>> liste[0]
AD.
\gg
```
#### 1.6. Evaluation des éléments d'une liste

On préfèrera donc cette méthode par rapport à l'appel input ( ) : vous pouvez déterminer la nature d'un élément d'une liste par l'instruction: eval(input()) ou list().

```
liste=eval(input("entrez des nombres: "))
print (liste)
n=liste[1]*liste[2]
print (n)
liste2=input ("entrez des nombres: ")
print (liste2)
n=liste2[1]*liste2[2]
print (n)
```

```
>>><br>entrez des nombres: [12,3,7,8]<br>[12, 3, 7, 8]
\frac{1}{21}entrez des nombres: [12,3,7,8]
[12, 3, 7, 8]Traceback (most recent call last):<br>
Traceback (most recent call last):<br>
File "F:\2013 2014 PTSI\INFORMATIQUE\INFO PTSI 2014-2015\S15-16. Listes\Cours<br>
9. eval input.py", line 9, in <module><br>
n=liste2[1]*liste2[2]
n=113te2[1]*113te2[2]<br>TypeError: can't multiply sequence by non-int of type 'str'<br>>>>
```
#### 1.7. Concaténation et multiplication et autres opérations sur les listes

```
On peut appliquer aux listes les opérateurs + et *.
fruits=["orange","citron"]
légumes=["poireau", "oignon", "tomate"]
print (fruits+léqumes)
print (fruits*3)
print()#rappel chaines caractères
                                              \gg['orange', 'citron', 'poireau', 'oignon', 'tomate']<br>['orange', 'citron', 'orange', 'citron', 'orange', 'citron']
fruit="orange"
légume="poireau"
                                              orangeorangeorange
print (fruit*3)
                                              orangepoireau
print (fruit+légume)
                                              >listel=[2,7,15]liste2=[3,5,8]liste3=liste1+liste2
                                           \gg[2, 7, 15]print (liste1)
                                           [3, 5, 8]print (liste2)
                                           [2, 7, 15, 3, 5, 8]print (liste3)
                                          \rightarrow >> |
```
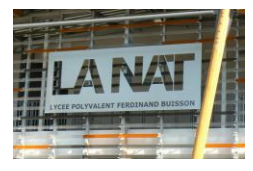

Ici nous avons une somme de 2 listes avec des entiers (en considérant que la 1<sup>ère</sup> est la plus grande)

```
def somme_liste(list1, list2):
    list3 = list1[:]for i, val in enumerate (list2):
       list3[i] = list3[i] + valreturn list3
listel = eval(input("enter liste 1: "))liste2 = eval(input("enter list 2: "))liste3 = somme liste(liste1, liste2)
print (liste3)
```
Mais il y a plus simple avec une **liste en compréhension** avec l'instruction **zip ( )** (très pratique pour concours !!) :

```
# liste en comprehension avec zip()
def somme liste(list1, list2):
    liste3 = [x+y for x, y in zip(listel, listel)]return liste3
listel = eval(input("enter liste 1: "))liste2 = eval(input("enter liste 2: "))liste3 = somme\_liste(liste1, liste2)print (liste3)
```
Enfin, pour la multiplication, l'opérateur \* est particulièrement utile pour créer une liste de n éléments identiques:

```
m=[0]*7print (m)
           [0, 0, 0, 0, 0, 0, 0]
```
#### 1.8. Test d'appartenance

Vous pouvez déterminer si un élément fait partie d'une liste ou non avec l'instruction in.

```
fruits=["orange", "citron"]
légumes=["poireau", "oignon", "tomate"]
v="tomate"
if v in légumes:
    \text{print}(\text{"ok"})
```
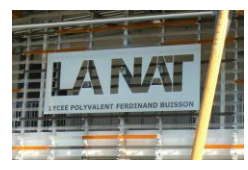

#### 1.9. Listes en compréhension

Pour avoir des codes plus compacts et réduire le temps d'exécution, on peut créer des listes en compréhension comme dans les exemples ci-dessous.

Exemple :

Exemple 1.

```
# liste en compréhension, exemple 1
L = [2 * k + 1 for k in range(10,17)] # k prend les valeurs 10, 11,..., 15,16,
 \rightarrowsoit 17-10 = 7 valeurs distinctes
print(L)[21, 23, 25, 27, 29, 31, 33]Exemple 2.
Entiers impairs divisibles par 7.
# liste en compréhension, exemple 2
L = [2*k+1 for k in range(50) if (2*k+1) % 7 == 0] # attention
                         # à la parenthèse avant le modulo "%"!
print (L) # entiers impairs multiples de 7
[7, 21, 35, 49, 63, 77, 91]Rappel : a % b désigne le reste de la division entière de a par b (a modulo b).
```
### 2. Les listes sont des objets

Sous Python, les listes sont des objets à part entière, et vous pouvez donc leur appliquer un certain nombre de METHODES particulièrement efficaces. En voici quelques unes:

```
nombres=[17,38,10,25,72]
                                      Attention, ne marche pas direct avec print !!!print (nombres.sort ()) # trier la liste
                               # ajouter élément à la fin liste
   nombres.append(12)
   print (nombres)
   nombres.reverse()
                               # inverser l'ordre des éléments
   print (nombres)
   print (nombres.index (17)) # retrouver index d'un élément (pas find)
   nombres.remove(38)
                              # enlever (effacer) un élément
   print (nombres)
None
[10, 17, 25, 38, 72, 12][12, 72, 38, 25, 17, 10][12, 72, 25, 17, 10]>>
```
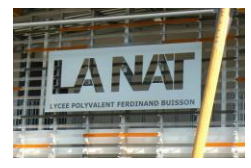

On dispose aussi de l'instruction del, qui vous permet d'effacer un ou plusieurs éléments à partir de leurs index:

```
nombres=[17,38,10,25,72]
del nombres[2]
print (nombres)
                             \gg[17, 38, 25, 72]del nombres[1:2]
                             [17, 25, 72]print (nombres)
                             >>
```
Notez bien la différence entre la méthode remove ( ) et l'instruction del. del travaille avec un index ou une tranche d'index, tandis que remove ( ) recherche une valeur.

En voici quelques autres ...

nombres=[17,38,10,25,72]  $chiffres=[21,13]$ nom liste.extend(liste2) nombres.extend(chiffres) > ajoute tous les éléments de la liste2 à la fin de liste print (nombres) nom\_liste.insert(pos, val) > insère val en position pos nombres.insert(2,17) nom\_liste.count(valeur) > renvoie le nombre de fois que print (nombres) valeur apparaît dans la liste print (nombres.count (17)) nom\_liste.pop() ou nom\_liste.pop(pos) → enlève l'élément présent à la position pos nombres.pop() donnée dans la liste et le renvoie. print (nombres) → Si aucun indice n'est spécifié, renvoie et nombres.pop(3) supprime le dernier élément de la liste print (nombres)  $\gg$ [17, 38, 10, 25, 72, 21, 13]<br>[17, 38, 17, 10, 25, 72, 21, 13]  $\overline{2}$ -<br>
[17, 38, 17, 10, 25, 72, 21]<br>
[17, 38, 17, 25, 72, 21]<br>
>>>

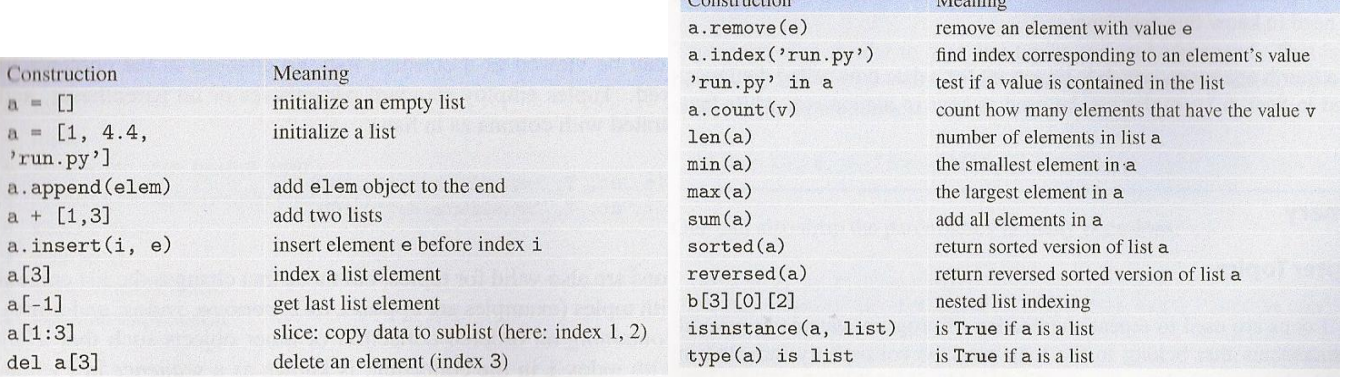

 $Constrained$ 

 $M_{\text{nonline}}$ 

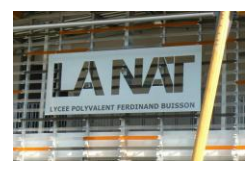

#### 3. Technique de slicing avancé pour modifier une liste

Comme nous venons de le voir, on peut utiliser l'instruction del ou append pour ajouter ou supprimer des éléments d'une liste. Mais vous pouvez également obtenir les mêmes résultats à l'aide d'un seul opérateur [ ]. L'utilisation de cet opérateur est un peu plus délicate mais elle permet davantage de souplesse:

#### Insertion d'un ou plusieurs éléments n'importe où dans une liste

```
mots=["jambon", "14", "confiture", "18"]
print (mots)
print()
mots[2] = "miel"# on a déjà vu ça pour remplacer un élément dans une liste
print (mots)
mots[2:2] = ['miel"]# autre façon de faire (ajoute à l'emplacement 2 l'élément "miel")
print (mots)
mots[5:5]=["saucisson", "22"] # ajoute en le créant à l'emplacement 5, 2 éléments "saucisson", "ketchup"
```
print (mots)

#### Suppression / remplacement d'éléments

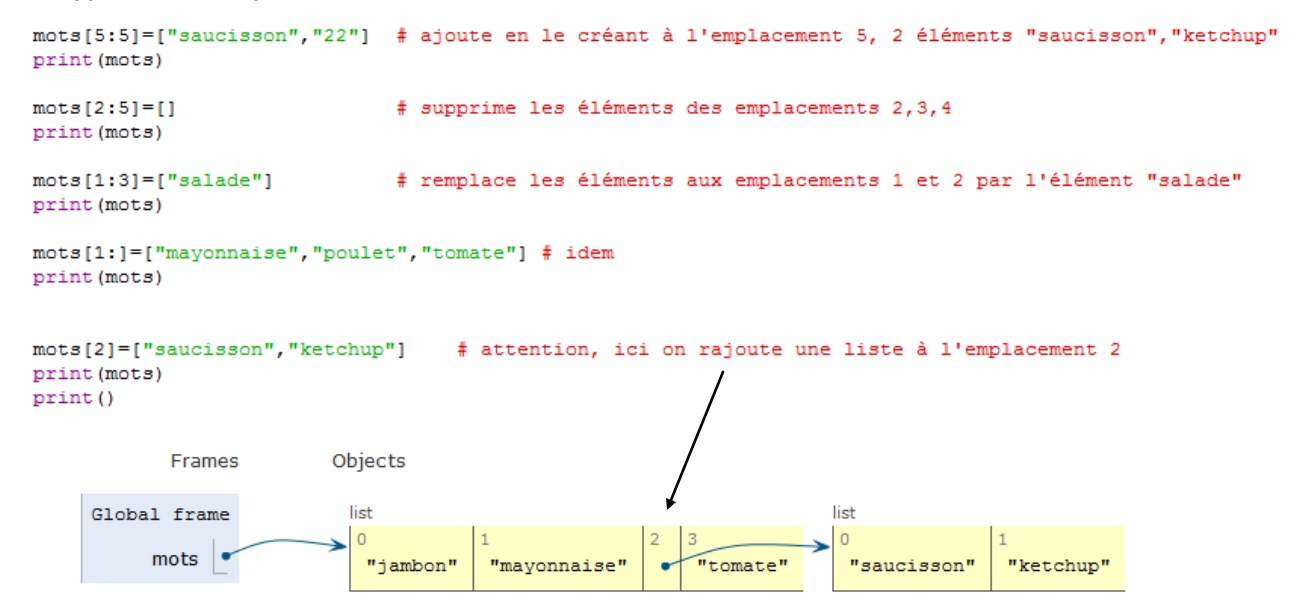

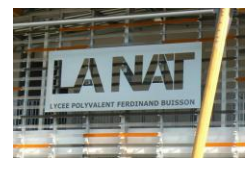

#### Autres exemples de slicing :

- L[a:b] désigne la sous-liste formée des éléments de L dont l'indice est compris entre a et b-1.
- L[-1] désigne le dernier élément, L[-2], l'avant dernier, etc...
- L[a:b:step] désigne la liste des éléments dont l'indice est a pour valeurs :

a, a+step, a+2step, a+3step, ..., a+k.step. Jusqu' à  $a+ k$ step <  $b$ 

#### Attention : b n'est jamais atteint!

Exemples de sciling sur des listes.

```
\mathbf{L}\mathbf{=}\mathbf{[}\mathbf{[}\mathbf{A}^{\top}\mathbf{,}\mathbf{[}\mathbf{B}^{\top}\mathbf{,}\mathbf{[}\mathbf{C}^{\top}\mathbf{,}\mathbf{[}\mathbf{D}^{\top}\mathbf{,}\mathbf{[}\mathbf{E}^{\top}\mathbf{,}\mathbf{[}\mathbf{F}^{\top}\mathbf{,}\mathbf{[}\mathbf{G}^{\top}\mathbf{,}\mathbf{[}\mathbf{H}^{\top}\mathbf{]}\mathbf{]}print('1: ', L[6])# affiche le 7ème élément de la liste
print('2: ', L[-3]) # avant-avant dernier élément
print ('3: ', L[2:]) # on retire les 2 premiers éléments
print ('4: ', L[0:3]) # liste formée des 3 premiers éléments
                                            # (k = 0, 1 et 2)
```

```
print ('5: ', L[0:6:2]) # liste obtenue en parcourant les éléments
                       # de 2 en 2 (L [6] étant exclu)
print ('6: ', L[-1:-1]) # liste parcourue en sens inverse
print('7: ', L[-1:-2]) # liste parcourue en sens inverse de 2 en 2
print('8: ', L[:])# liste de tous les éléments, peut servir à
                        # faire une copie L2 = L1[:]
                        # mais il vaut mieux écrire L2 = L1.copy()
```

```
1: G2: F\mathsf{3}: \quad \left[\begin{smallmatrix} ' & C' \end{smallmatrix}\right], \quad ' \mathsf{D}'\ , \quad ' \mathsf{E}'\ , \quad ' \mathsf{F}'\ , \quad ' \mathsf{G}'\ , \quad ' \mathsf{H}'\ \right]\mathsf{4:} \quad \left[\begin{array}{ccc} \mathsf{!} & \mathsf{A}^{\top} \end{array}\right], \quad \left[\begin{array}{ccc} \mathsf{B}^{\top} & \mathsf{!} & \mathsf{C}^{\top} \end{array}\right]5: [ 'A', 'C', 'E']<br>6: [ 'H', 'G', 'F', 'E', 'D', 'C', 'B', 'A']7: [ H', 'F', 'D', 'B']8: ['A', 'B', 'C', 'D', 'E', 'F', 'G', 'H']
Remarque : L2 = L1[ : ] est équivalent à L2 = L1.copy()
```
#### 4. Création d'une liste de nombres à l'aide de la fonction range()

Si vous devez manipuler des séquences de nombres, vous pouvez les créer très aisément à l'aide de la fonction range(). Elle renvoie une séquence d'entiers que vous pouvez utiliser directement, ou convertir en une liste avec la fonction list().

```
print (list (range (10)))
print (list (range (5,13)))
print(list(range(3,16,3)))print (list (range (10, -10, -3)))
```
#### 5. Parcours d'une liste à l'aide de for, range() et len()

L'instruction for est idéale pour parcourir une liste de caractères:

```
prov=["la", "raison", "du", "plus", "fort", "est", "toujours", "la", "meilleure"]
for mot in prov:
    print(mot, end=" "")\ggla raison du plus fort est toujours la meilleure
```
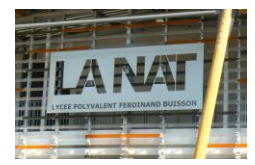

Si vous voulez parcourir une gamme d'entiers, la fonction range() s'impose:

```
10 100 1000
                                      13 169 2197
for n in range (10, 18, 3):
                                      16 256 4096
    print(n, n**2, n**3)\rightarrow
```
Il est très pratique de combiner range() et len() pour obtenir automatiquement tous les indices d'une séquence:

```
0 maitre
                                                                   1 corbeau
                                                                   2 \cdot surfable=["maitre", "corbeau", "sur", "son", "arbre", "perché"]
                                                                   3 son
for index in range(len(fable)):
                                                                   4 arbre
    print(index, fable[index])
                                                                   5 perché
```
Autre méthode de parcours pour afficher le rang et l'élément d'une liste :

for indice, valeur in enumerate(ma\_liste): instructions

```
top3_petrole=["Arabie Saoudite", "Russie", "Etas-unis"]
for rg, pays in enumerate (top3_petrole) :
    print ("pays producteur de petrole de rang", rg, ":", pays)
حججا
pays producteur de petrole de rang 0 : Arabie Saoudite
pays producteur de petrole de rang 1 : Russie
pays producteur de petrole de rang 2 : Etas-unis
\gg
```
#### 6. Copie de listes

Considérons que vous disposez d'une liste fable que vous souhaitez copie dans une nouvelle variable phrase. Vous tapez ceci:

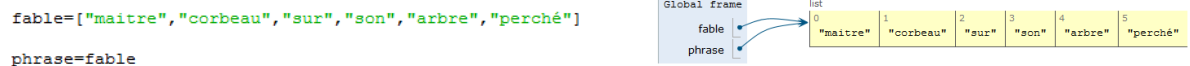

En procédant ainsi, vous ne créez pas une véritable copie mais un alias. A la suite de cette instruction, il n'existe toujours qu'une seule liste dans la mémoire du PC. On créé juste une nouvelle référence vers cette liste:

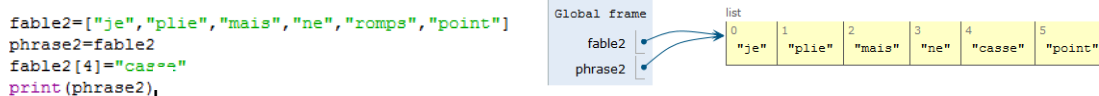

#### Remarque sur les performances: temps de calcul

Il convient de mener une réflexion sur le temps de calcul lié à l'utilisation des listes ou tableaux. Ce temps de calcul est directement lié à la façon dont ces structures sont implémentées dans la mémoire de la machine.

Pour les listes, **la machine stocke en mémoire les éléments de façon chaînée***.* Partant d'un élément appelé tête de la liste, chaque élément a connaissance de l'adresse où se trouve l'élément suivant. Pour accèder au i<sup>-ème</sup> élément, on parcourt la chaîne depuis la tête jusqu'à l'élément désiré.

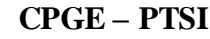

 $\ddot{\mathbf{6}}$ 

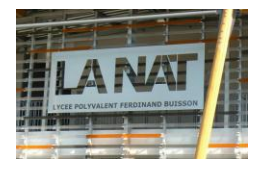

### **Les listes**

Différence importante entre copie d'une valeur et copie d'une adresse:

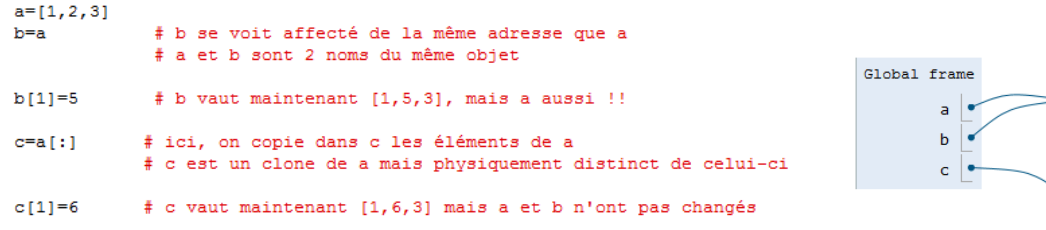

Il convient donc de bien comprendre si l'instruction ← copie une valeur ou copie une adresse. Le comportement des variables est totalement différent dans les deux cas.

Pour copier une liste, on utilise la méthode nom\_liste.copy().

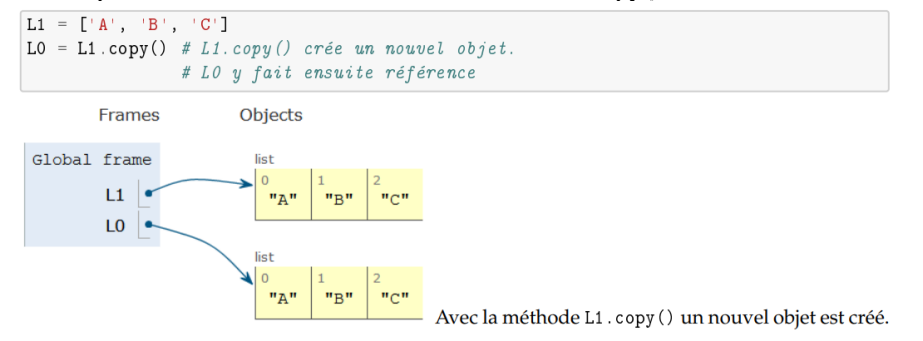

#### 7. Nombres aléatoires

La plupart des programmes d'ordinateur font exactement la même chose chaque fois qu'on les exécute. On les dits déterministes. Il existe cependant des techniques mathématiques permettant de simuler plus ou moins bien l'effet du hasard.

Dans le module random, python propose toute une série de fonctions permettant de générer des nombres aléatoires qui suivent différentes distributions mathématiques.

Vous pouvez importer toutes les fonctions par:

>>> from random import \*

La fonction random du module randompermet de créer une liste de nombres réels aléatoires, de valeur comprise entre 0 et 1. L'argument à fournir est la taille de la liste:

```
from random import random
                                                                                            combien de chiffres voulez vous tirer au hasard ? 3<br>[0.3881008773284369, 0.21274313231929975, 0.3215857826427073]
def list aleat(n):
                                                                                             [0.025765853444587483, 0.5238918568131622, 0.3548204367403971]s=[0]*n
                                                                                             \frac{1}{\sqrt{2}}for i in range(n):
          s[i]=random()
     return s
n=int(input("combien de chiffres voulez vous tirer au hasard ? "))
print (list aleat (n))
print(list\_aleat(n))
```
Attention: nous avons d'abord construit une liste de 0 de taille n, puis remplacé les 0 par des nombres aléatoires

Lorsque vous développerez des projets personnels, il vous arrivera fréquemment de souhaiter disposer d'une fonction qui permette de tirer au hasard un nombre entier entre certaines limites.

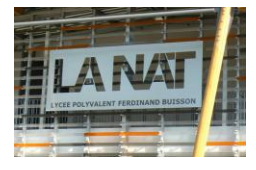

Vous pouvez utiliser la fonction randrange() du module random. Elle peut être utilisée avec 1,2,3 arguments.

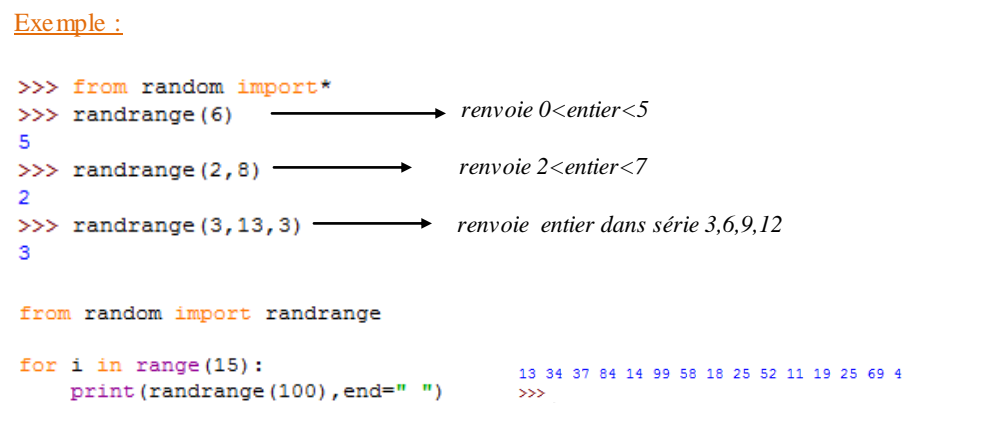

#### Exercice :

Ecrivez un script qui tire au hasard une carte à jouer (jeu de 52 cartes). Le nom de la carte tirée doit être affiché en clair. L'utilisateur devra taper <c> puis <enter> pour tirer une carte, et <enter> seulement s'il souhaite arrêter. PS: on vous impose d'utiliser break pour sortir du programme et pop() pour extraire des listes la carte...

```
>>><br>frappez <c> puis <enter> pour tirer une carte et <enter> pour arrêter: c
The trefle<br>The trails venters pour tirer une carte et kenters pour arrêter: c<br>frappez kos puis kenters pour tirer une carte et kenters pour arrêter: c
2 de trèfle
- a victor of the senter of the same of the senter of the senter of frappez \langle c \rangle puis \langle enter \rangle pour tirer une carte et \langle enter \rangle pour arrêter; c dame de trèfle
frappez <c> puis <enter> pour tirer une carte et <enter> pour arrêter: c
valet de trèfle<br>frappez <c> puis <enter> pour tirer une carte et <enter> pour arrêter:
\gg
```
#### Solution 1 :

```
from random import *
bois=["pique", "trèfle", "carreau", "coeur"]<br>valeurs=["2", "3", "4", "5", "6", "7", "8", "9", "10", "valet", "dame", "roi", "as"]
b=11\frac{1}{v} = []
# tirage au hasard:
while 1:k=input("frappez <c> puis <enter> pour tirer une carte et <enter> pour arrêter: ")
     if k == nm,
          break
     v.append (valeurs [randrange (13)])
     b.append(bois[randrange(4)])
     print(v.pop(0), "de", b.pop(0))Solution 2 :<br>from random import*
bois=["coeur", "trèfle", "pique", "carreau"]<br>valeurs=["2", "3", "4", "5", "6", "7", "8", "9", "10", "valet", "dame", "roi", "as"]
#Traitement:
a=str(input("Frappez <c> puis <Entrer> pour tirer une carte, <enter> pour arrêter: "))
while a^{==n}c^n:
     b=randrange(0, 4)v=randrange(0, 13)#Sortie
     print (valeurs [v].end=" ")
     print ("de", bois[b])
     a=str(input("Frappez <c> puis <Entrer> pour tirer une carte, <enter> pour arrêter: "))
```
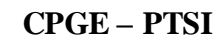

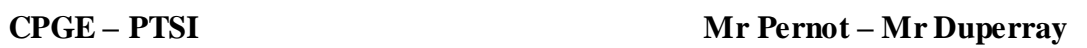

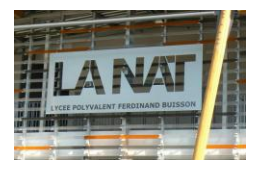

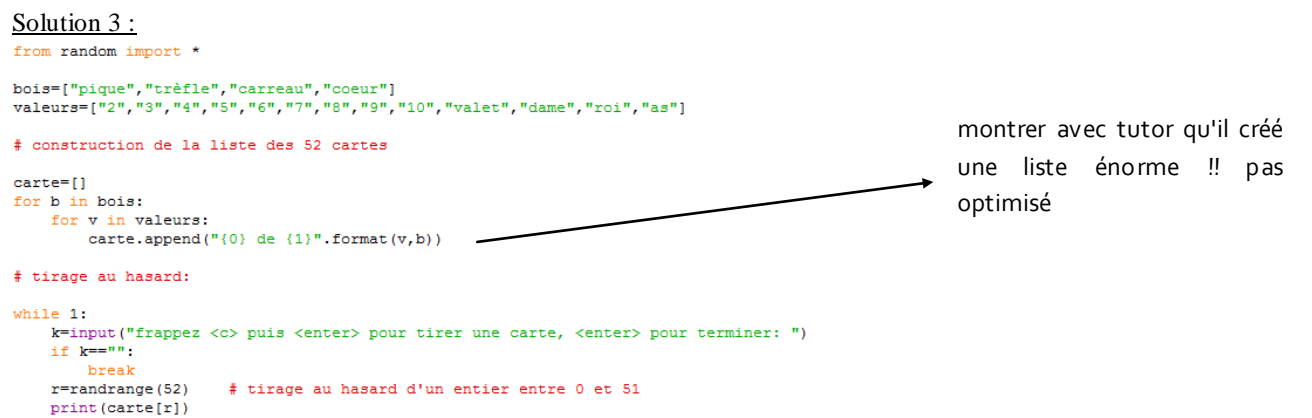